## Appendix B

 $1\,$ 2  $\overline{3}$ VILLAGE OF UPPER BROOKVILLE  $\overline{4}$ PLANNING BOARD MEETING 5 6 October 6, 2009  $7:00 p.m.$ 7 8 Public Hearing The Oaks at Mill River  $\mathcal{G}$  $10$  $11$ Present: WILLIAM QUINN, Chairman  $1\,2$ ARTHUR D. MAGER, Member PETER PAPPAS, Member  $13$ RICHARD McCORMICK, Member VIRGINIA KUNKEN, Member (Absent)  $14$ Peter M. Weiler, Esq., Village Attorney 15 James Antonelli, Environmental Consultant Paul Stevens, Village Engineer  $16$  $17$ Also Present:  $18$ Robert Guido, Esq. Joseph E. Dioguardi, Engineer 19 20  $21$ 22 23 Rehfield Professional Reporting 25 Highwood Road 24 E. Norwich, N.Y. 11732  $(516)$  922 2786 25

 $\mathbf{1}$ 

 $\mathbf{1}$ 

 $\mathbf{1}$ The Oaks at Mill River  $\overline{2}$ CHAIRMAN QUINN: I will call the hearing to order. 3 I would like to introduce my fellow  $\Delta$ Board members. On my left Arthur Mager, on my 5 right Pete Pappas, and on my far right Rick  $\epsilon$ McCormick. 7 We have a bit of business to begin 8 the hearing. Rick lives immediately across the 9 street from the proposed development, and he's  $10$ fine with the idea that if he sits in on this  $11$ hearing is a member of the Planning Board he  $12$ gives up his ability to come back later and  $13$ object as a member of the public. But we're 14 going to leave it up to counsel from the 15 applicant to see if that's an acceptable  $16$ situation.  $17$ MR. GUIDO: Just so I understand,  $18$ the gentleman would be voting as a member of the 19 Planning Board? 20 CHAIRMAN QUINN: He would be, yes.  $21$ But he would be prohibited from speaking as a  $22$ member of the public, as a neighbor, if you 23 will, he would be acting solely as a member of 24 the Planning Board. 25

 $\overline{a}$ 

The Oaks at Mill River  $\mathbf{1}$ MR. GUIDO: I guess I have no  $\overline{2}$ objection to that. It's the first time I've run 3 into that, frankly. 4 MR. WEILER: Well, as I said, he's 5 a next door neighbor, he's a member of the 6 Planning Board. There's no problem if you would 7 feel more comfortable that he recuse himself and 8 not participate in the proceedings as they go 9 down the line. That's also an alternative. And  $10$ I don't think you want to feel embarassed or  $11$ prejudiced if you wish to take that position if  $12$ you feel more comfortable that way.  $13$ MR. GUIDO: No, no. Lets proceed. 14 I have no problem with it.  $15$ CHAIRMAN QUINN: To a certain  $16$ extent I'm a resident with property bordering  $17$ Mill River Road myself. In a village this size 18 I think it's unavoidable to have this. 19 MR. GUIDO: Absolutely. No 20 problem.  $21$ CHAIRMAN QUINN: I'd also like to 22 introduce one of our Trustees, Mike Schwerin 23 from the Village of Upper Brookville. 24 This a public hearing and the 25

3

The Oaks at Mill River  $\mathbf{I}$  $\overline{2}$ meeting of the Planning Board to receive public comments and information regarding the applica-3 tion of The Oaks at Mill River regarding a  $\Delta$  $\overline{5}$ proposed subdivision of approximately 97.2 acres of land consisting of the former Dean and Warren 6 properties on the west side of Mill River Road 7 into 14 lots. Before the Planning Board can Я 9 give serious consideration to the actual subdivision layout, the law requires that there  $10$ be compliance with the State Quality Environ- $11$ mental Review requirements, commonly known as  $12$ SEQRA as part of the approval process.  $13$ On October 24th, 2007 the Planning 14 Board designated this action as a Type I Action,  $15$ which is defined as an action which is most  $16$ likely to have significant impact on the  $17$ environment. After a hearing on April 9th of 18 this year, the Board approved the final scope 19 document for a Draft Environmental Statement.  $20$ Thereafter, the applicant submits a Draft 21 Environmental Impact Statement proposed 14 lot 22 residential subdivision, Mill River Road, dated  $23$ April, 2009, which we hereafter refer to as the  $24$ DEIS, Draft Environmental Impact Statement. 25

4

The Oaks at Mill River  $\mathbf 1$ The Board's initial review of the  $\overline{2}$ DEIS was compared to the approved scope 3 document. After several informal meetings with 4 the applicant, certain items were added to the 5 DEIS to ensure that the DEIS was complete to 6 address all items in the approved scope 7 document. 8 At this stage of the procedure the 9 Board desires to receive public comment on the  $10$ Notice of hearing was sent to the DEIS.  $11$ neighboring property owners as well as involved  $12$ and interested governmental agencies. Now is  $13$ the time for any interested person or agencies  $1.4$ to comment about the DEIS and make suggestions 15 about the ultimate content of the Final Environ- $16$ mental Statement, FEIS, which will guide the  $17$ Planning Board in the consideration of the  $18$ proposed 14 lot subdivision. 19 Please understand that the Board  $20$ has not approved the subdivision, it cannot do  $21$ so until such time as it takes a hard look at 22 all the environmental issues related to the 23 subdivision development. 24 The procedure we will follow 25

5

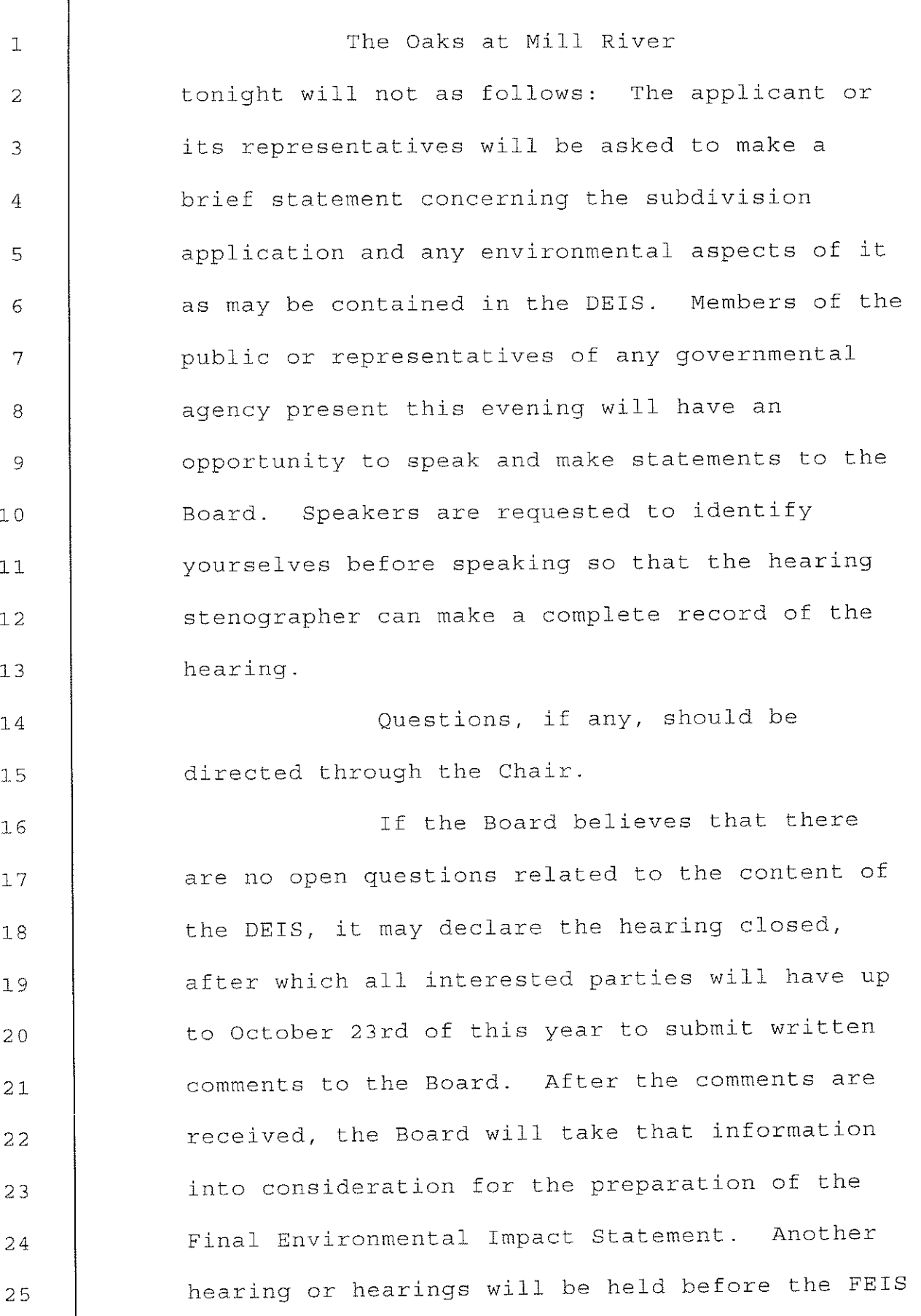

 $\epsilon$ 

Upper Brookville Planning Board

 $\bar{z}$ 

Ţ

The Oaks at Mill River  $\mathbf{1}$ is approved.  $\overline{2}$ Neighboring property owners, 3 interested and involved parties and other  $\overline{4}$ persons making a written request to the Planning 5 Board will receive written notice of future 6 public hearings. 7 When the FEIS is completed, the 8 Board is required to approve and issue a 9 findings statement before it will be in a  $10$ position to make any decision on the proposed 14  $11$ lot subdivision.  $12$ Mr. Weiler, would you please  $13$ present the affidavits of mailings and postings  $14$ of the notice of hearing or any other pertinent  $15$ documents? 16 MR. WEILER: Yes. Mr. Chairman, we  $17$ have these documents, and I would recommend that 18 they be annexed to the minutes of the hearing.  $19$ On the mailing, we received two  $20$ letters that were returned to us-- three  $21$ letters: Sagamore Woods Association, the  $22$ Sagamore Hill Homes and Michael Pescatore. 23 Those were returned to us based upon the list 24 that was provided to us by the applicant. 25

7

The Oaks at Mill River  $\mathbf{1}$ I'm just stating that for the  $\overline{2}$ record. There will be other opportunities for 3 people who didn't get notice to make comments 4 anyway on the DEIS that's the subject of this 5 hearing. 6 CHAIRMAN OUINN: Those three 7 parties did not receive notice? 8 MR. WEILER: No; the letters were 9 returned to us. So I don't know exactly what  $10$ the trouble is. But I just wanted to state that  $11$ for the record.  $12$ We also have received a letter  $13$ today, dated October 5th, from the Nassau County 14 Department of Health, copies of which were  $15$ e-mailed to all board members today, and we will 16 make that part of the record. The applicant's  $17$ counsel, Mr. Guido, has already received a copy  $18$ of that letter. My understanding is that it's 19 basically a pro forma letter that the health  $20$ department sends out in situations of this sort.  $21$ I do note, however, there is a  $22$ responsiblity on the part of the developer to  $23$ respond to that letter or reply to the letter 24 within 60 days of yesterday. So I think they're  $25$ 

8

The Oaks at Mill River  $\mathbf 1$  $\overline{2}$ aware of that. That's all I have. 3 CHAIRMAN QUINN: I have receive a 4 copy of the letter, obviously I haven't had a 5 chance to go through it in any detail, but what  $\epsilon$ impact does that document have on the proceed-7 ing? 8 MR. WEILER: On this particular 9 thing I don't think it has any significance,  $10$ other than it does mention certain requirements  $11$ that have to be taken care of, and I think  $12$ eventually it will be linked in, possibly, to  $13$ the preparation of the final impact statement,  $14$ because is this just a draft. And ultimately,  $15$ as this process goes on, after the comment  $16$ period that goes up until October 23rd, after  $17$ that, then, of course, this Board, working with 18 the applicant, will demand and require that 19 certain amendments be made to the draft so that  $20$ it becomes a Final Draft Environmental Impact  $21$ Statement. So it might be that, in answer to 22 your question, that some of these requirements 23 in this letter--24 CHAIRMAN QUINN: Will modify the 25

9

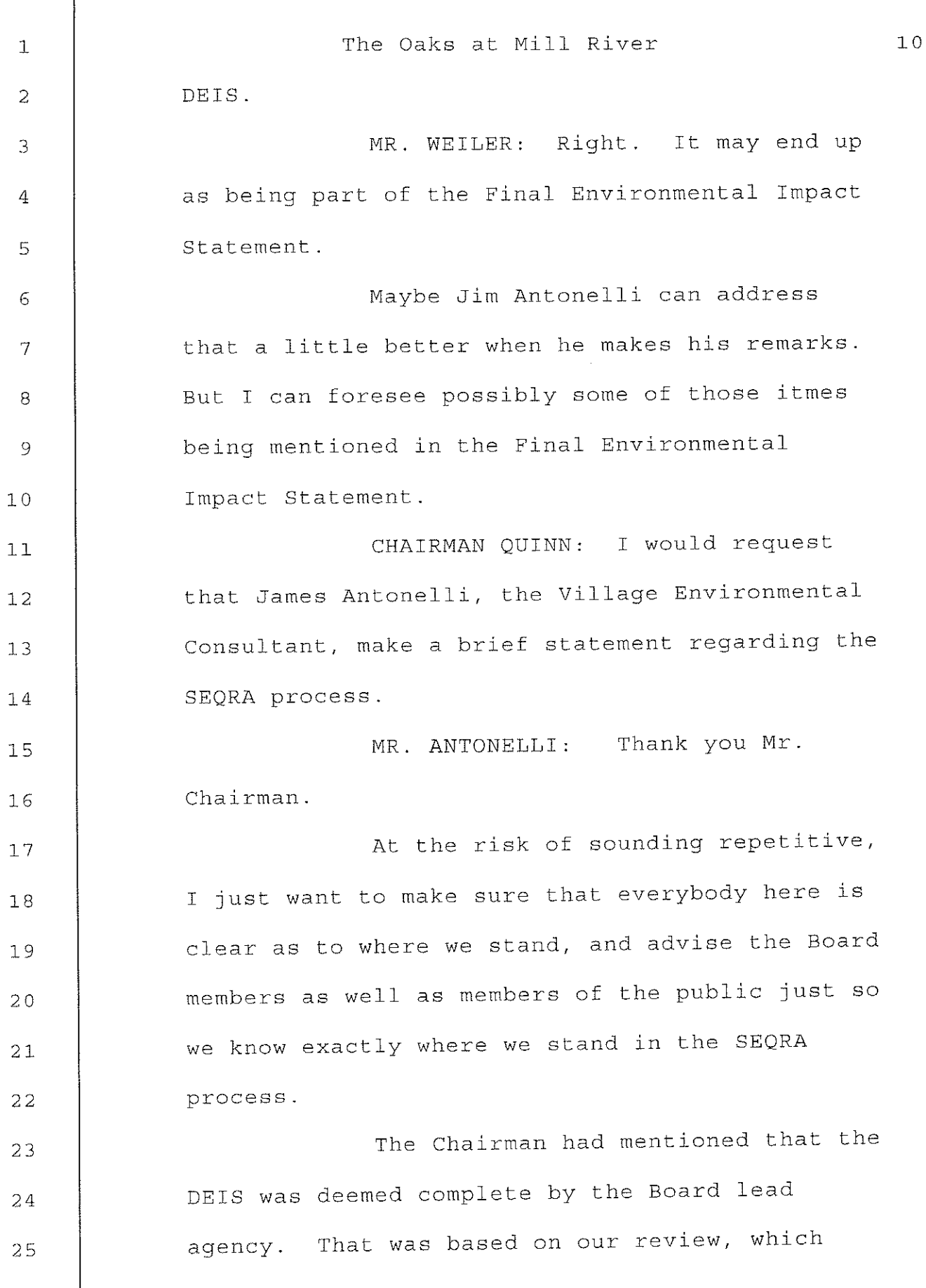

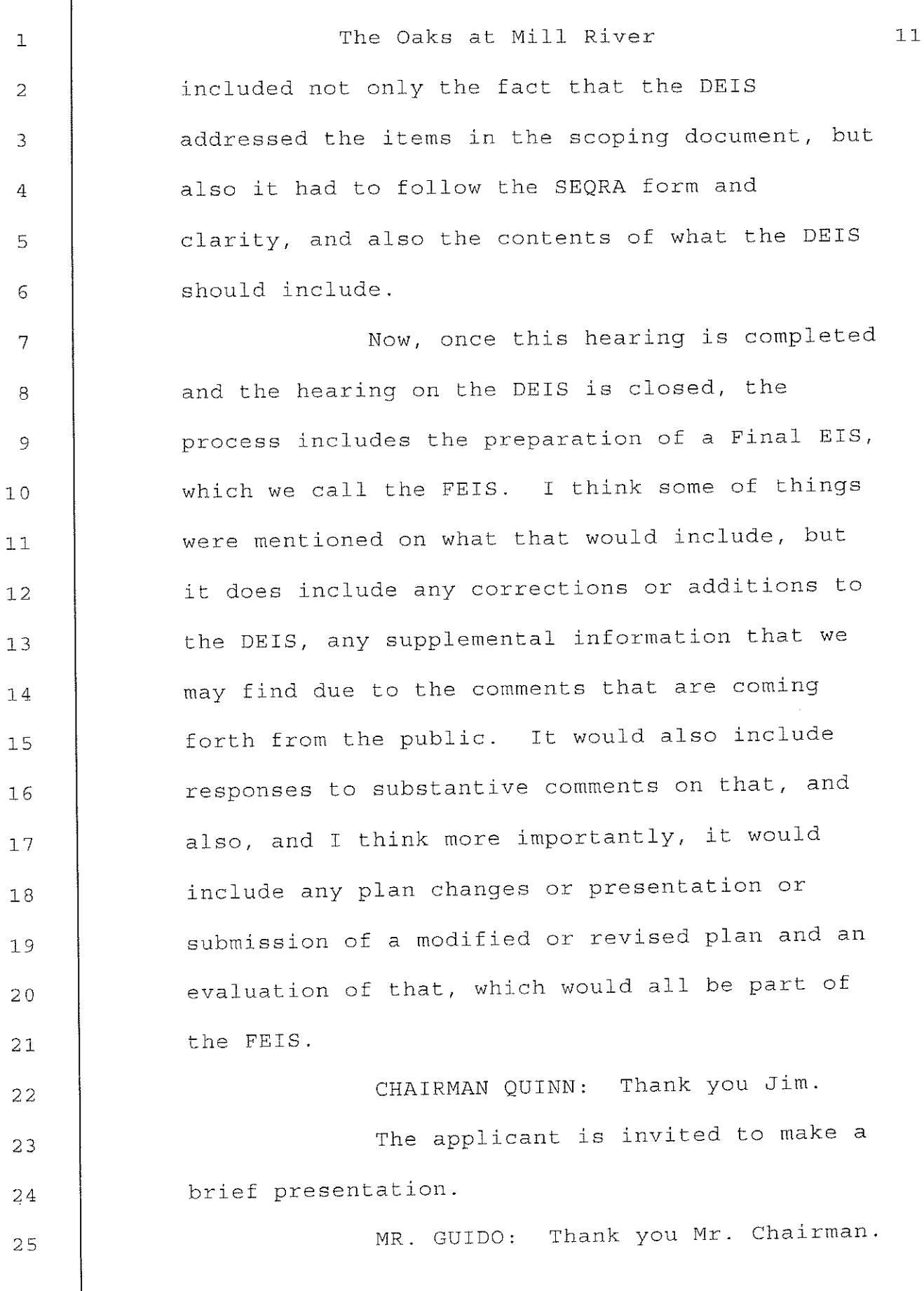

f

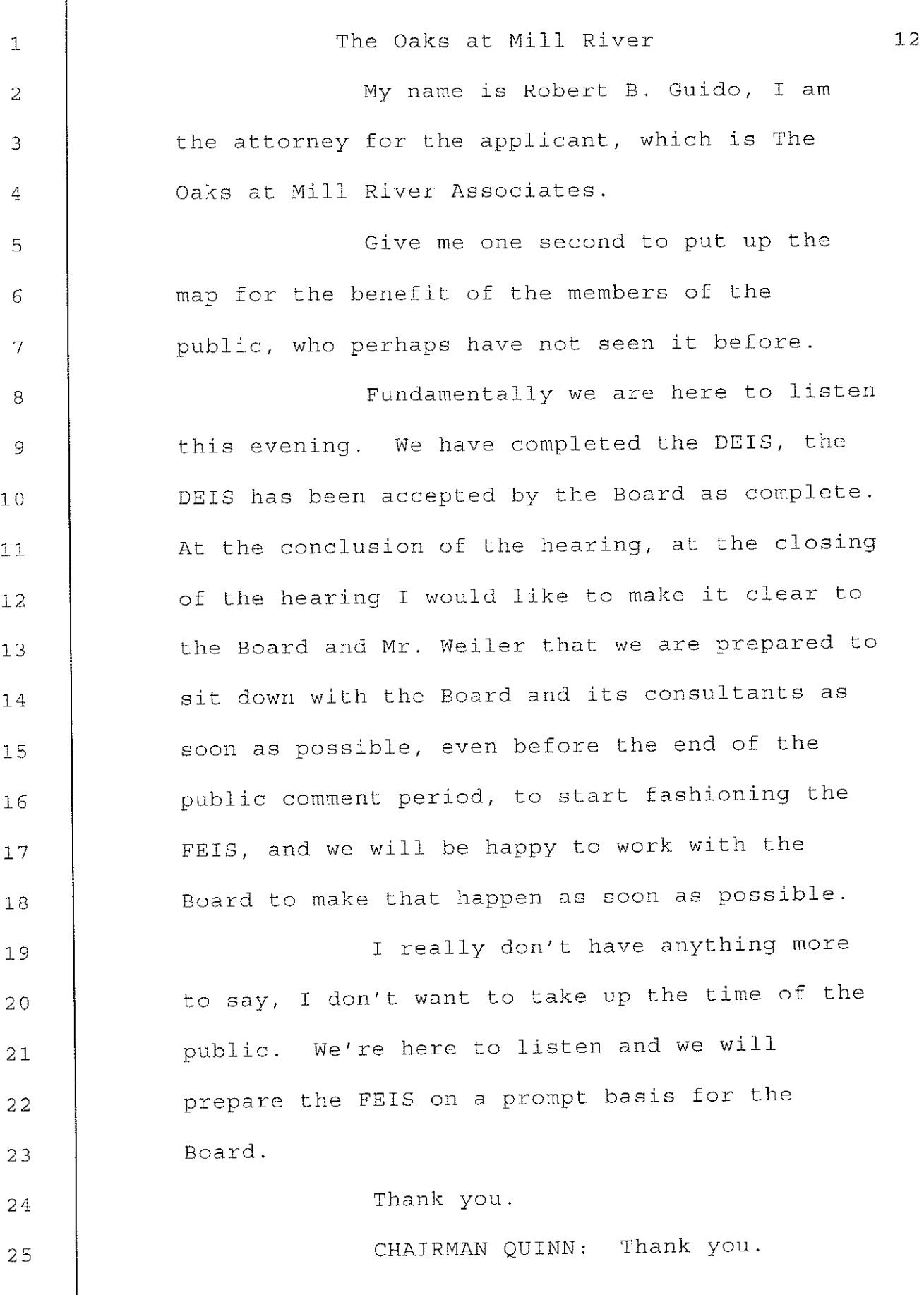

Upper Brookville Planning Board

 $\overline{3}$ 

 $\Gamma$ 

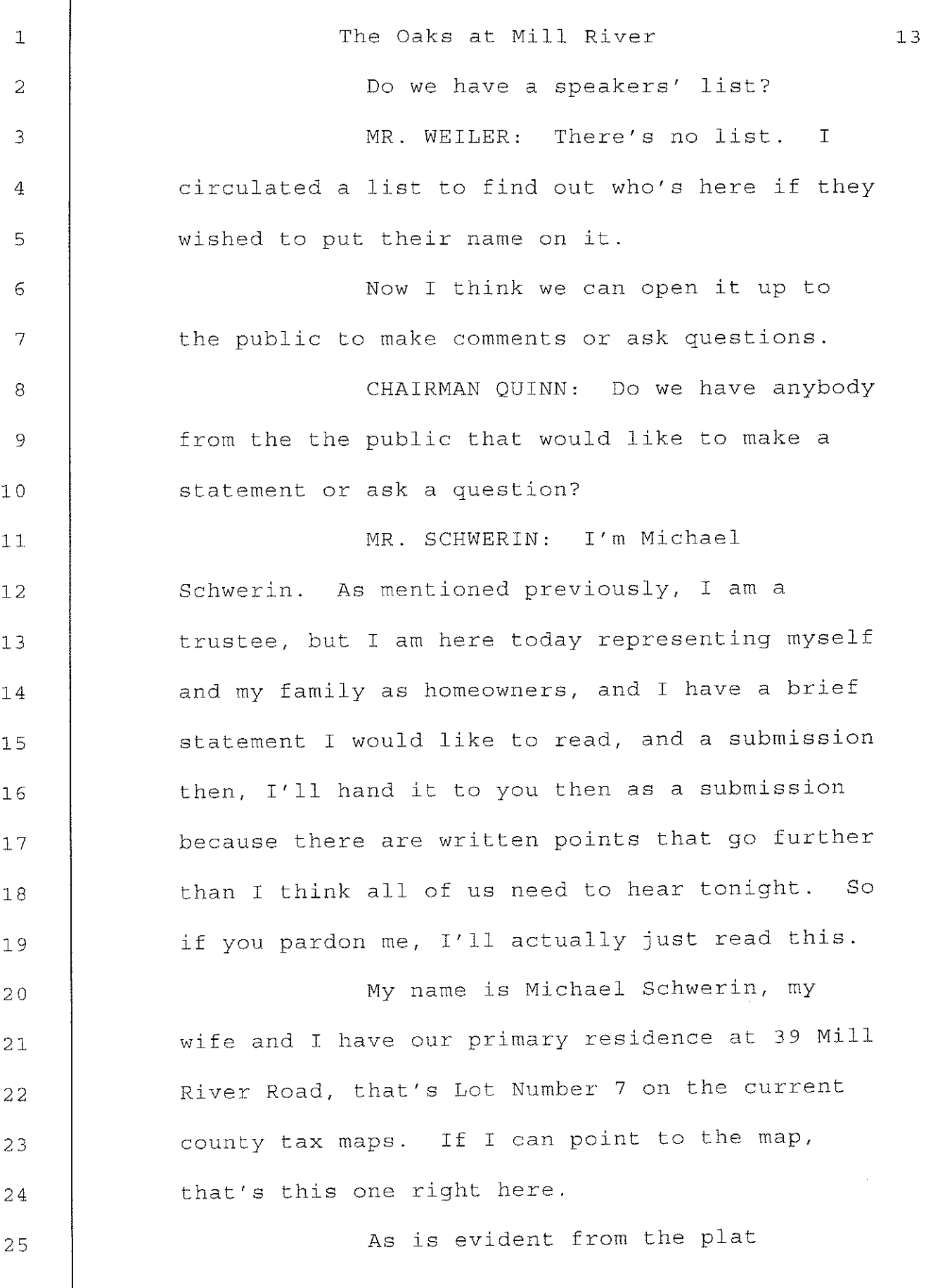

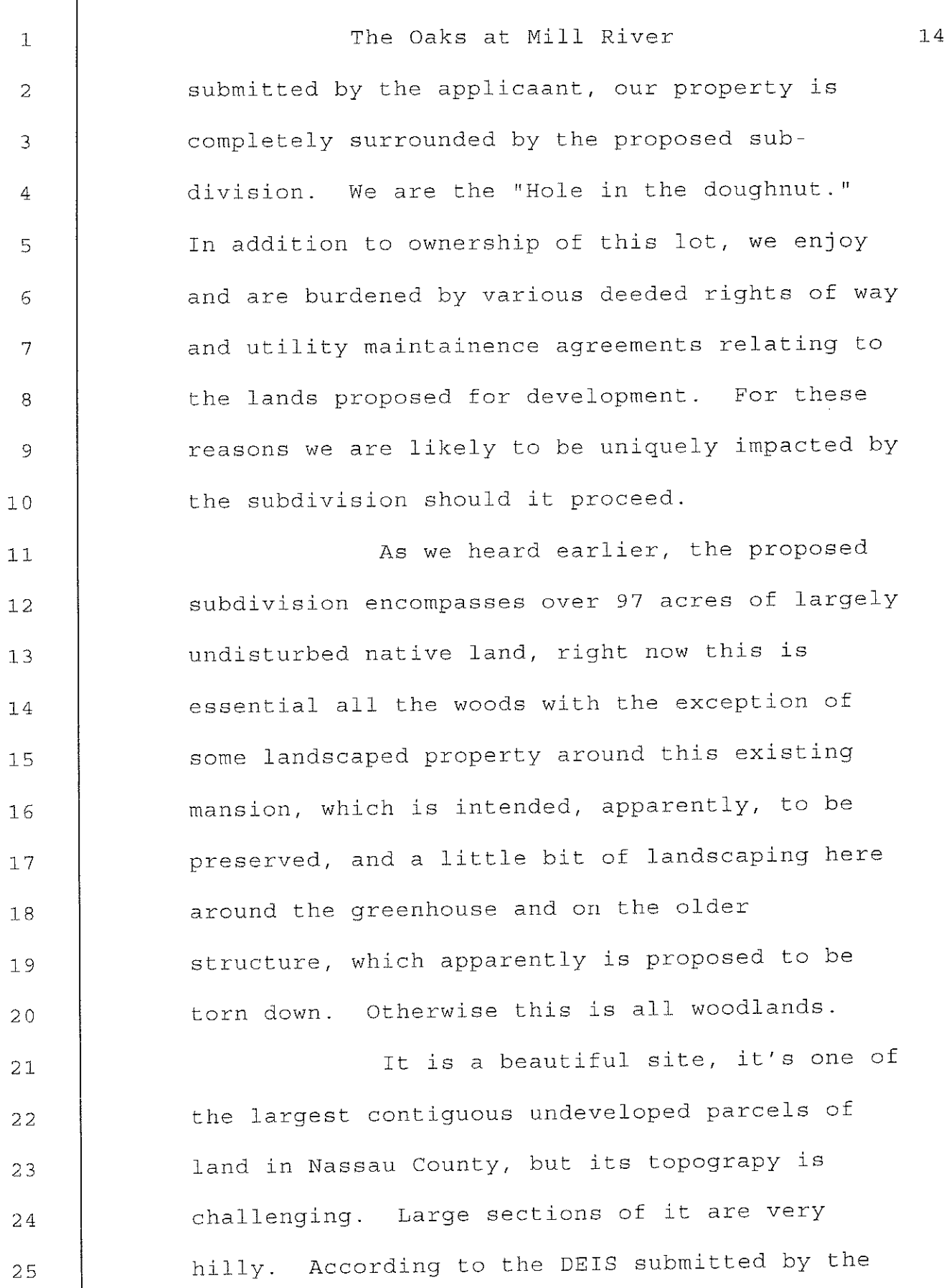

 $\overline{1}$ 

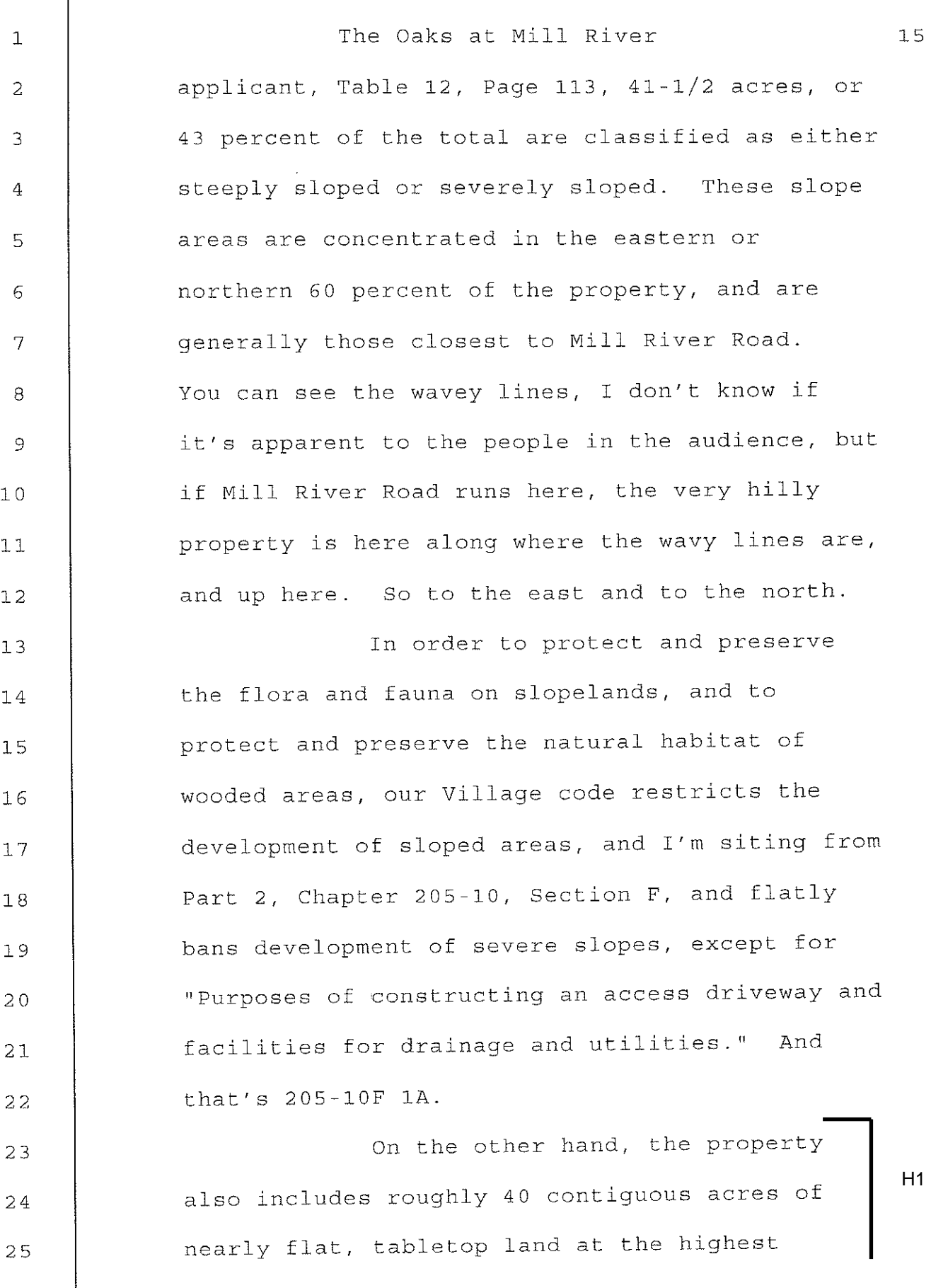

The Oaks at Mill River  $16$  $\mathbf{1}$ elevation to the western section. So that's up  $\mathcal{D}_{\mathcal{L}}$ here, where there are very few contour lines, 3  $H1$ because this is essential flat land. That's not 4 cont'd from the DEIS, that's my own calculations, 5 you've got 40 acres of quite flat land up there, 6 which is largely surrounded by Planting Fields 7 Arboretum. This is prime, buildable land, the 8 development of which would have little impact, I 9 submit, on neighboring property owners.  $10$ I recognize that the applicant has  $11$ the right to develop his property. However, it  $12$ is imperative that this development be done  $13$ responsibly. As residents of beautiful Upper  $14$ Brookville and custodians of its uniquely 15 bucolic setting, I am sure the members of our  $16$ Planning Commission share this sentiment.  $17$ Fortunately, by all appearances, the applicant  $18$ also seems to understand and respect the 19 imperative to do this right. 20 Nevertheless, my initial review of  $21$ the DEIS reveals several deficiencies which I 22 would like to note for the record. Rather than  $23$ taking up everyone's time tonight, I'm prepared 24 to submit these points in written form. 25

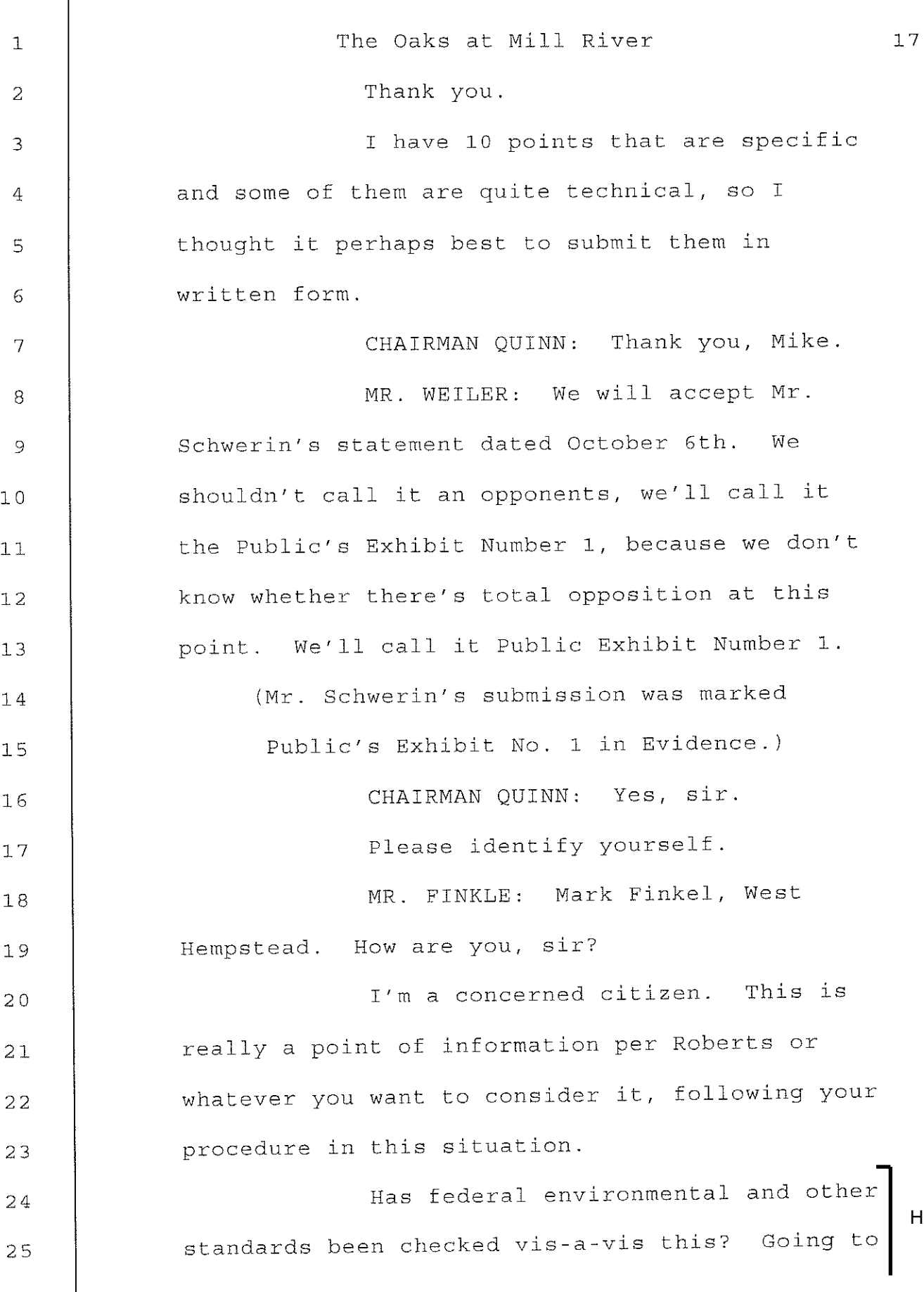

ŗ

Upper Brookville Planning Board

 $H2$ 

The Oaks at Mill River  $18$  $\mathbf{1}$  $H<sub>2</sub>$ endagered species, EPA, etc.  $\mathbf{2}$ cont'd I was an investigator for 19 years 3 for the state labor standards, I've been active 4 in government for the last 30 years, I've been 5 with the Nassau County Democratic Committee on 6 national boards, it's a matter of interest to 7 me. 8 I have nothing against the develop- $\mathsf{S}$ ment of the project, I hope it goes through,  $10$ H<sub>3</sub> people do need housing on Long Island, even if  $11$ it's upper middle class or wealthy housing, it's  $12$ a legimate issue. We have a limited housing  $13$ stock. But especially for the concern of the  $14$ Board, I'm curious if all federal standards have  $15$ been met. I know the state standards are met. 16 I'm asking you a question.  $17$ CHAIRMAN QUINN: I'm sorry, could  $18$ you just state that last comment a little slower 19 and a little clearer  $20$ MR. FINKLE: I'm I'm sure you've  $21$ done the state standards. I'm curious about  $22$ federal standards. Have you gone through all 23 the federal possibilities, E.P.A., environmental 24 stuff, wilderness, endangered species, things 25

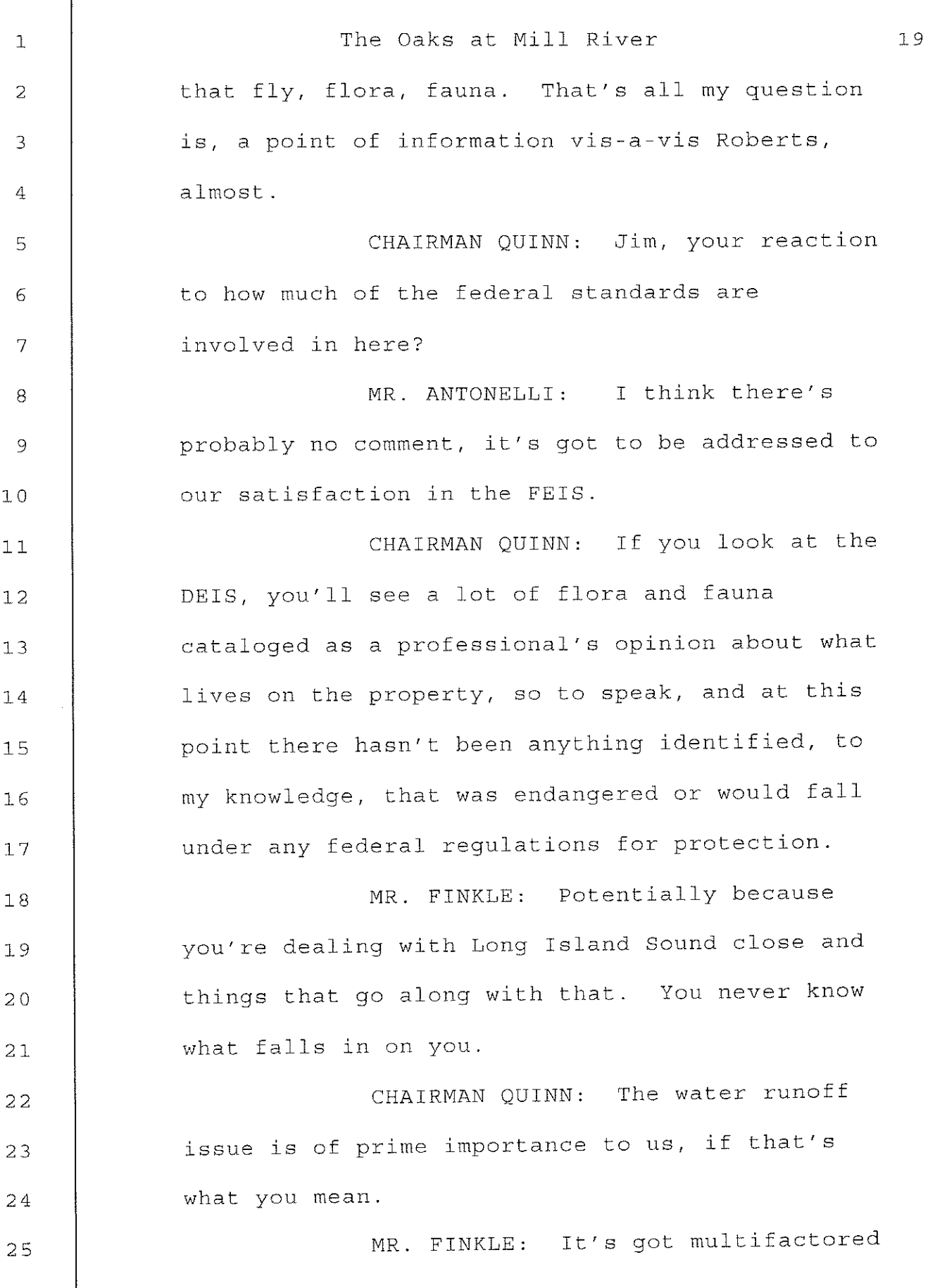

Г

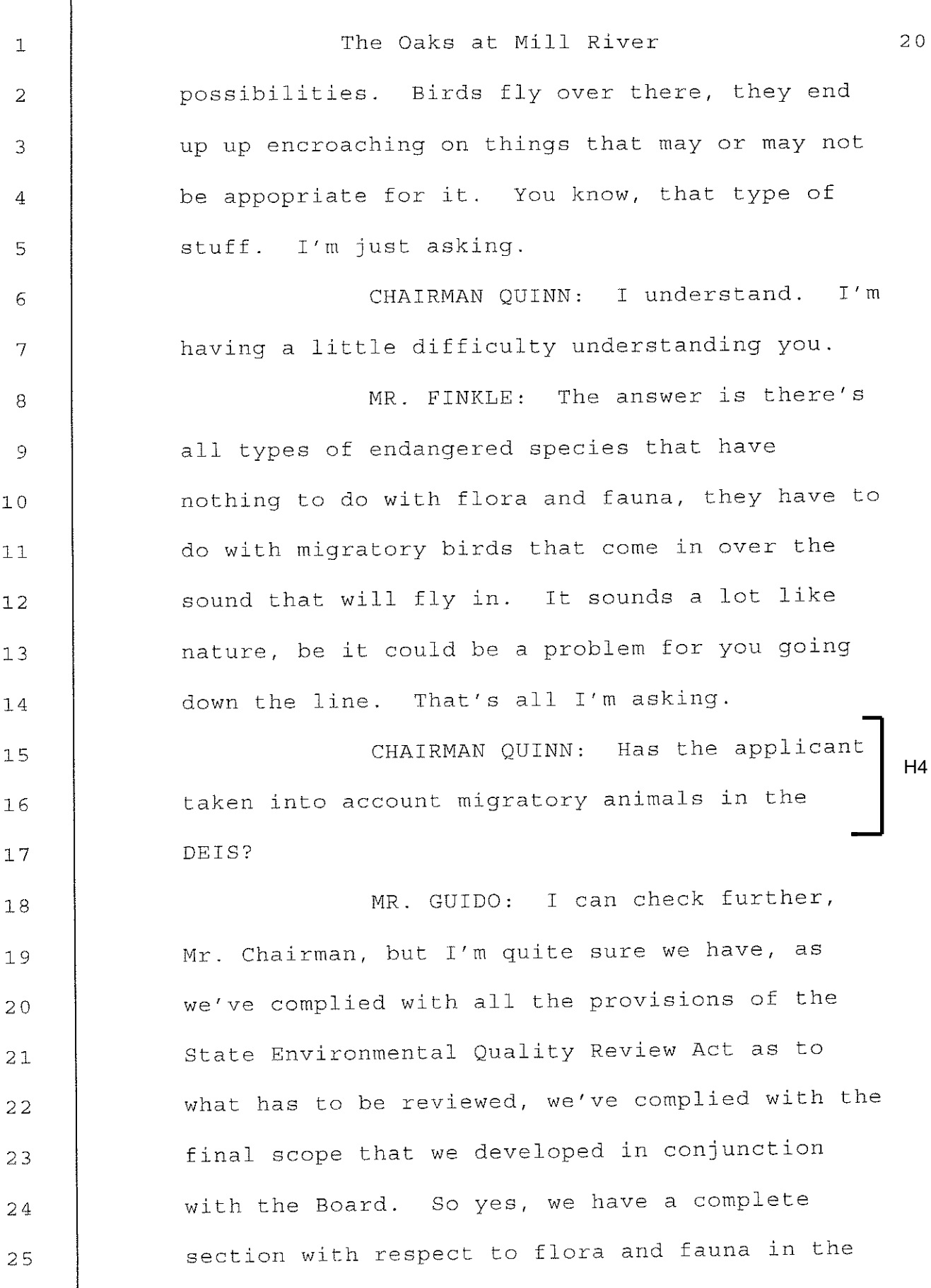

Г

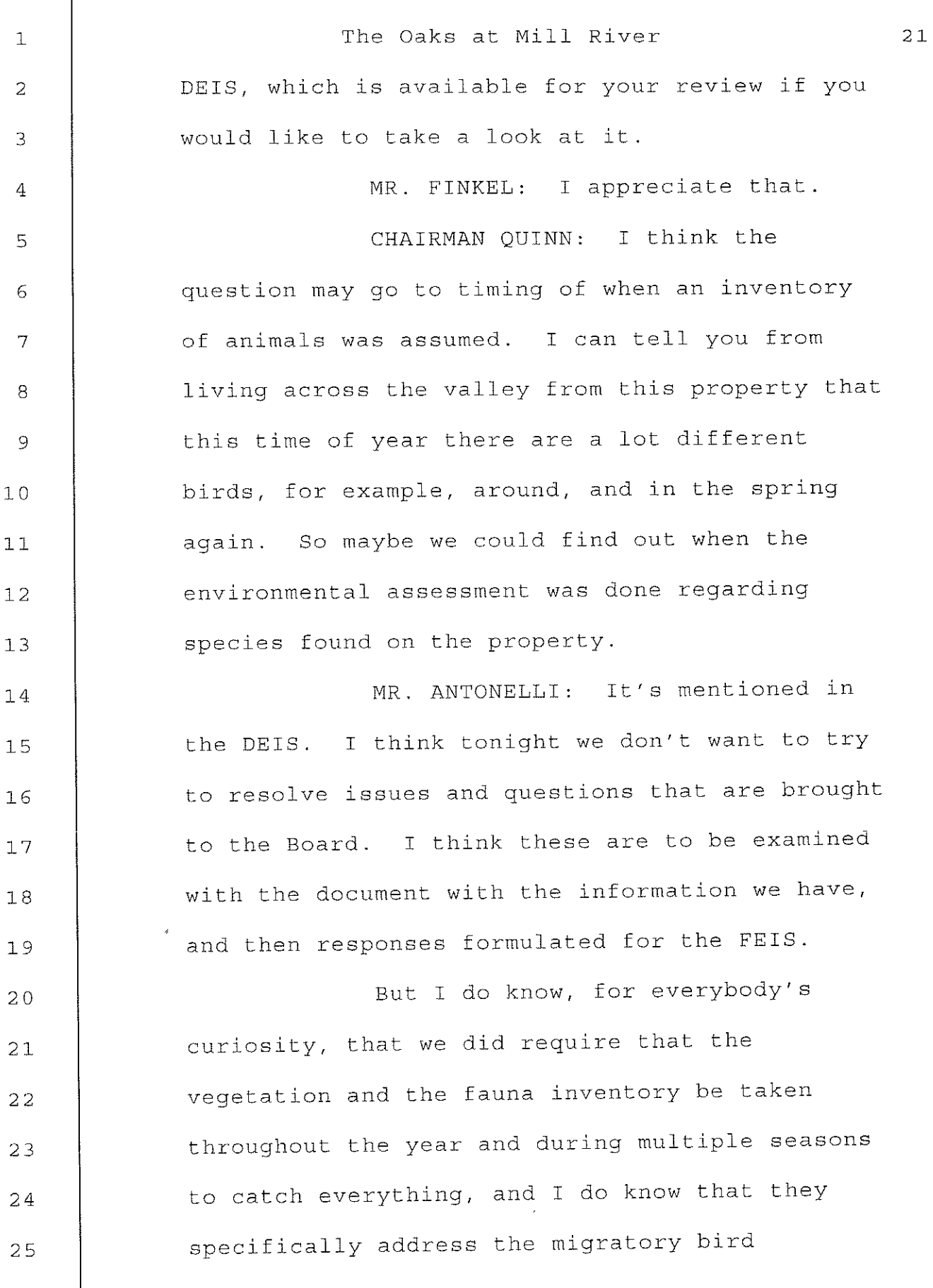

f

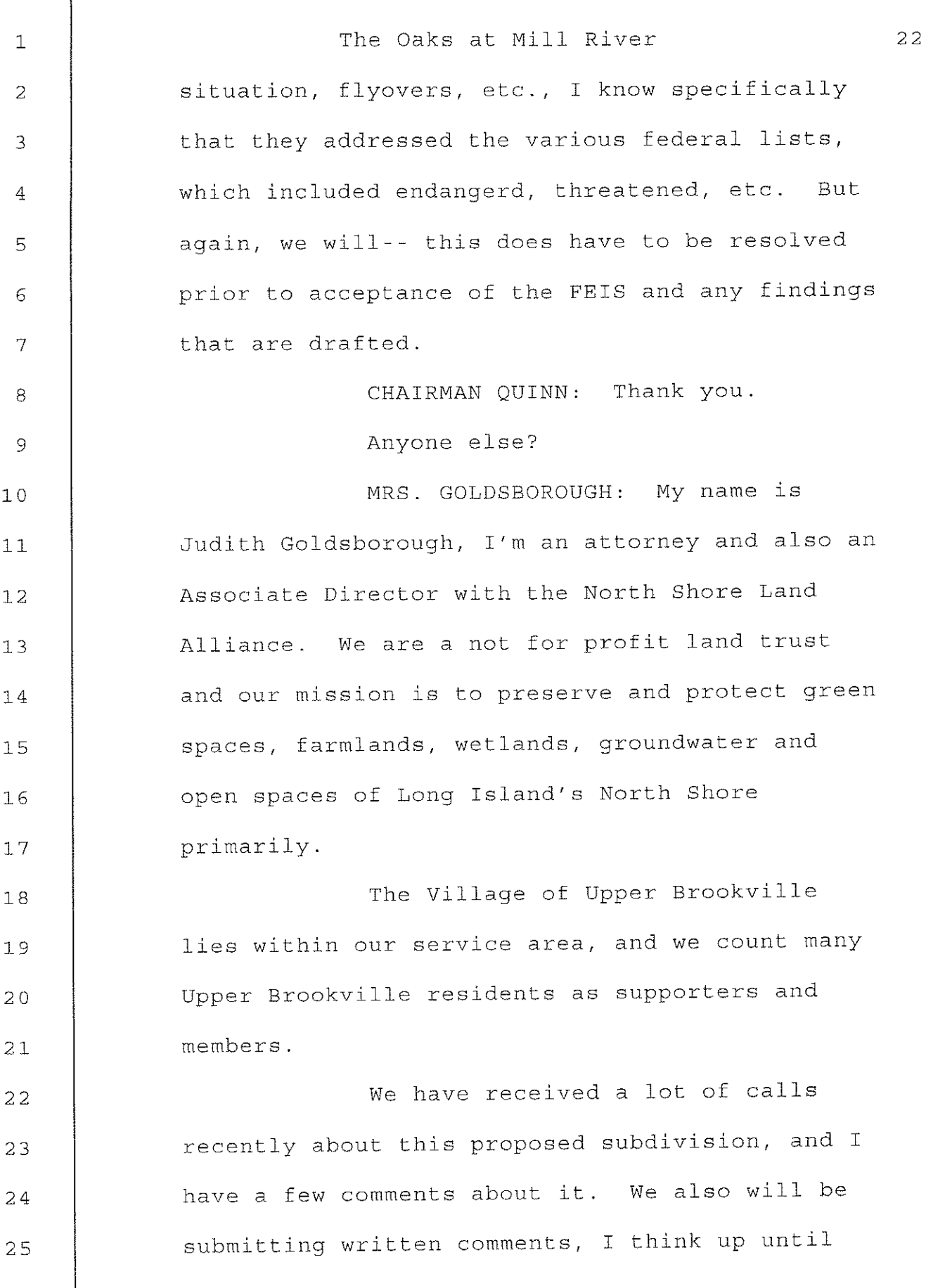

I

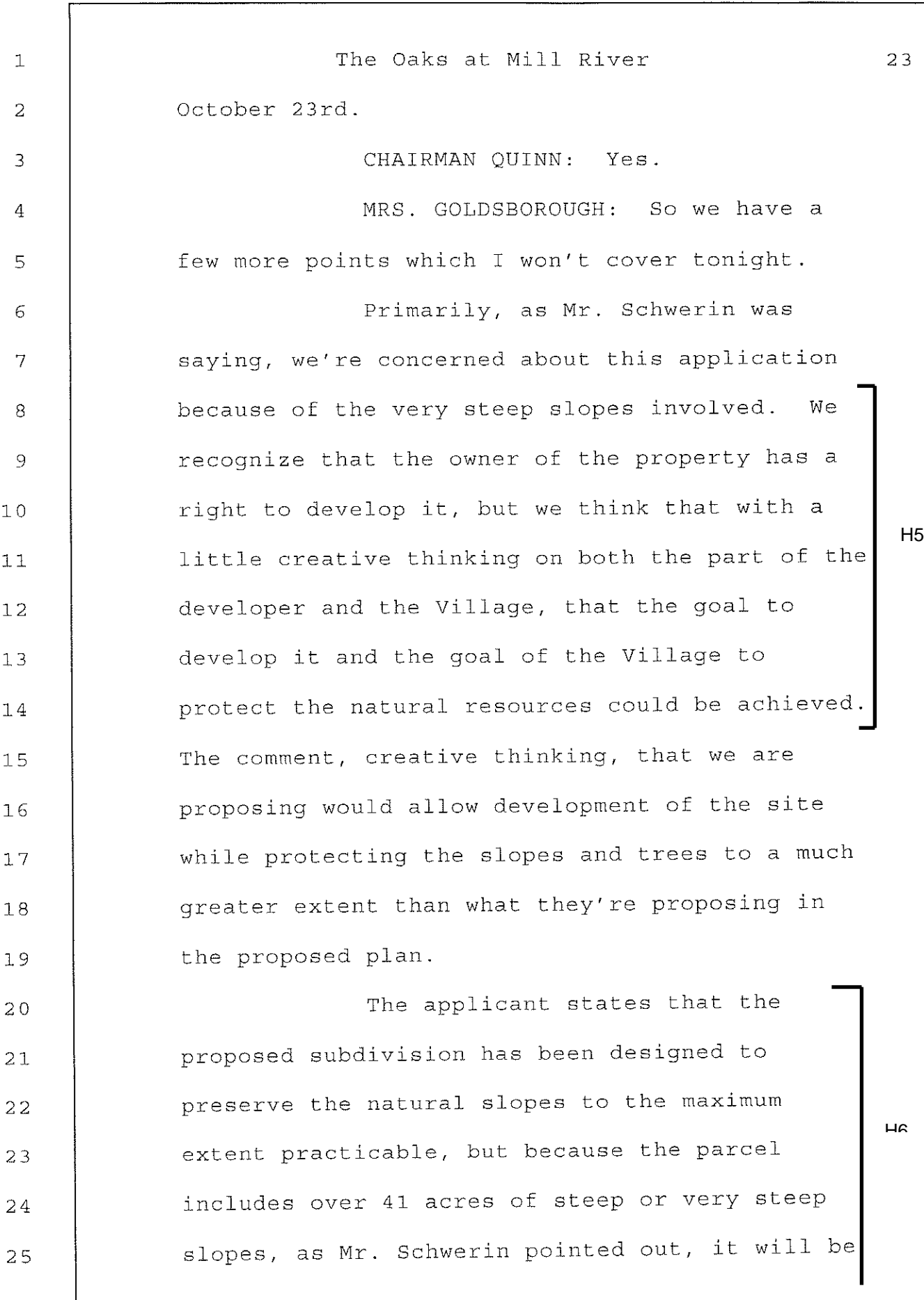

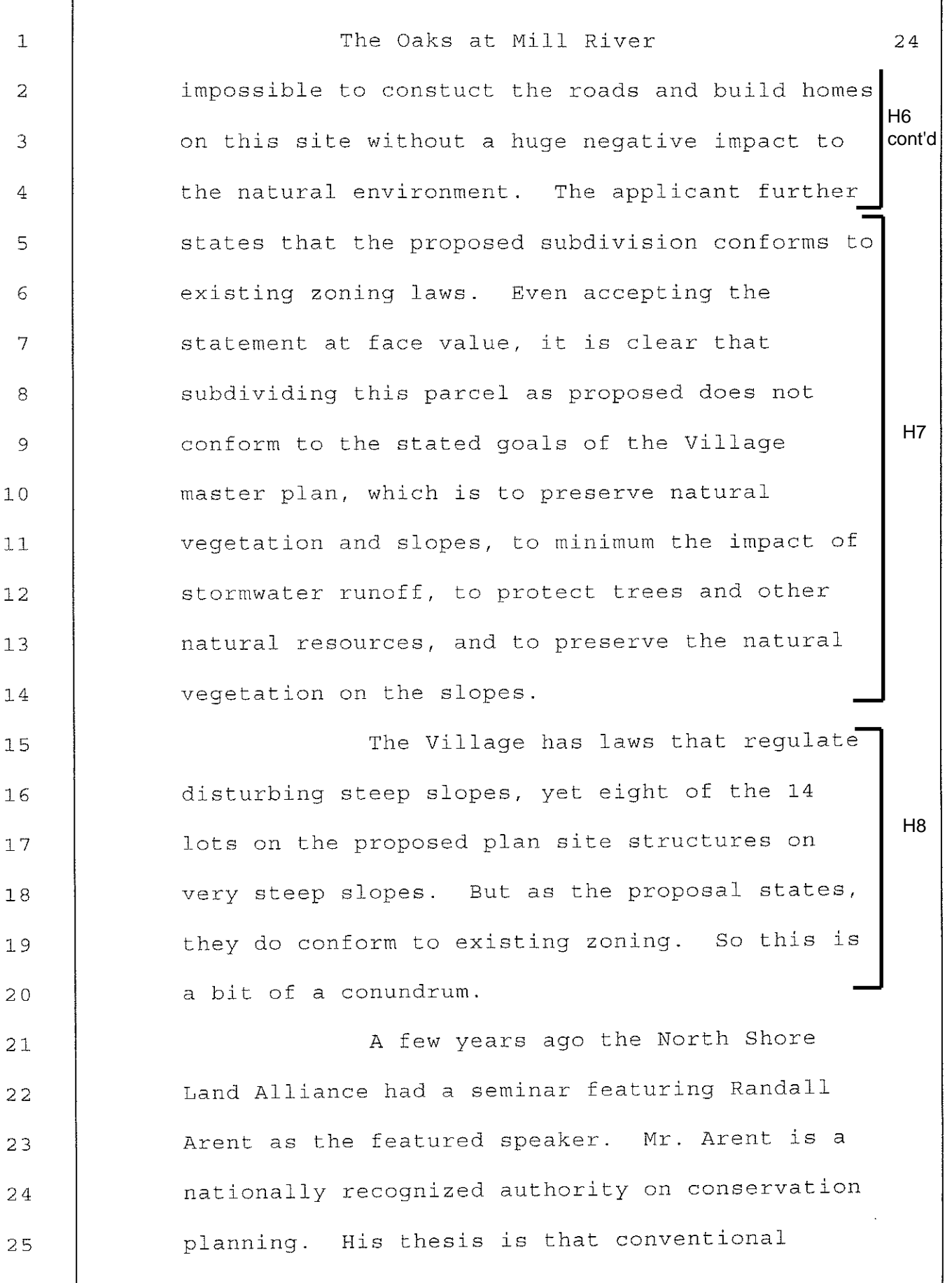

J

 $\overline{5}$ 

Г

The Oaks at Mill River 25  $\mathbf{1}$ zoning ordinances do not always work as they are  $\overline{2}$ hoped to. In this case you have steep slope 3 ordinances on the books in Upper Brookville, and  $\overline{4}$ yet here you have a plan that proposes disturb-5 ing greatly the slopes that these laws are meant 6 to protect. And it's not any fault of the 7 applicant, it's just the way the laws were 8 written. But we propose that there's a way 9 H<sub>9</sub> that, as was stated, the property can be  $10$ developed and the slopes protected.  $11$ Mr. Arent's idea is that the  $12$ subdivision design process can be reformed so  $13$ that developments can become a major helpful  $1.4$ tool to help achieve a community's conservation 15 objectives, at no additional cost to the  $16$ developer. This technique is called conserva-H<sub>9</sub>  $17$ cont'd tion subdivision; many of you may be familiar.  $18$ That is such a with the Matinecock Farms. 19 subdivision.  $20$ Conservation subdivision design  $21$  $H<sub>9</sub>$ requires consideration and preservation of 22 cont'd natural and cultural resources as part of the 23 design process, and many studies have shown that 24 this design actually can save money on expensive 25

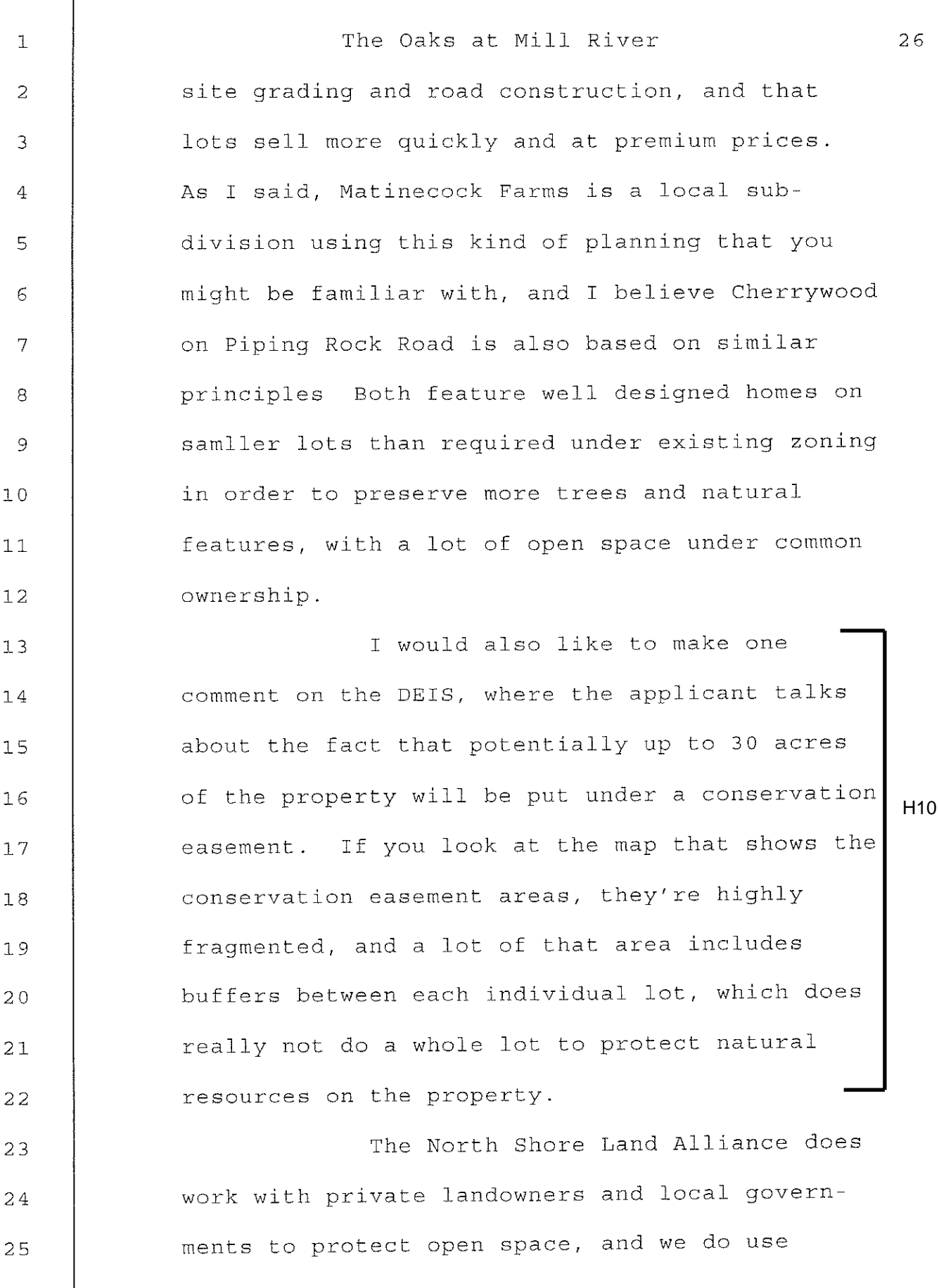

1

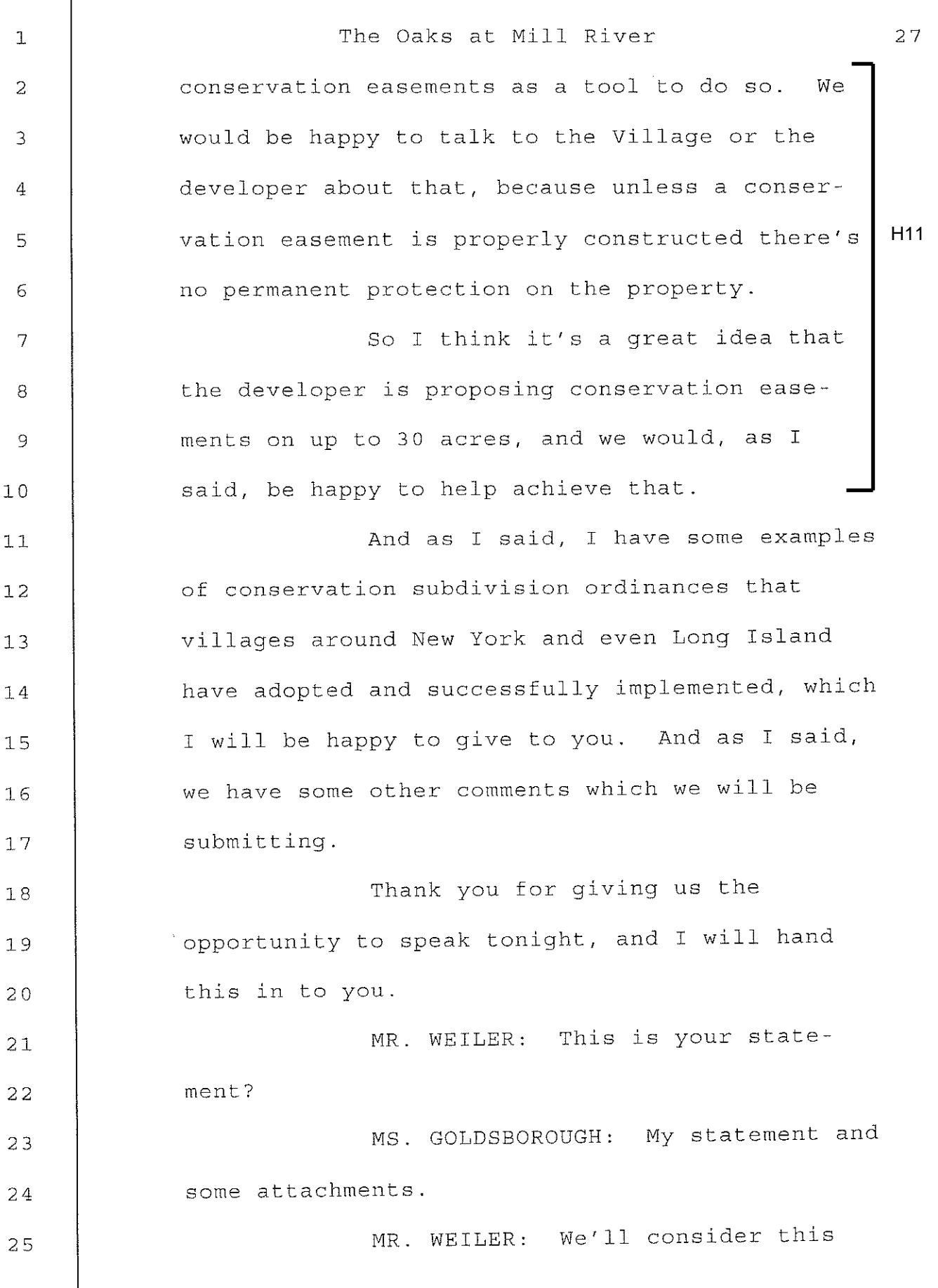

 $\mathbf{I}$ 

The Oaks at Mill River 28  $\mathbbm{1}$ the Public's Exhibit Number 2, and we'll make 2 that part of the record. 3 (Ms. Goldsborough's Statement and 4 attachments were marked Public's Exhibit 5 No. 2 in Evidence.) 6 CHAIRMAN QUINN: Any other 7 comments? 8 DR. SABHARWAR: I'm Dr. S.S. 9 Sabharwar, I live at 9 Wash Hollow Road, which  $10$ is right back of this land that's being  $11$ developed.  $12$ I have a lot of experience, for 26  $13$ vears in development of real estate and all 14 that. Whatever I studied about it, I really 15 H<sub>12</sub> like this project, and I think this will make 16 this neighborhood even more beautiful. So I  $17$ definitely feel that it should pass as easy as  $18$ possible. 19 Thank you.  $20$ CHAIRMAN QUINN: Thank you.  $21$ Anyone else?  $22$ MR. BURNS: I'm Joseph Burns, I 23 live at 47 Mill River Road, on the property just 24 north of the property that's going to be 25

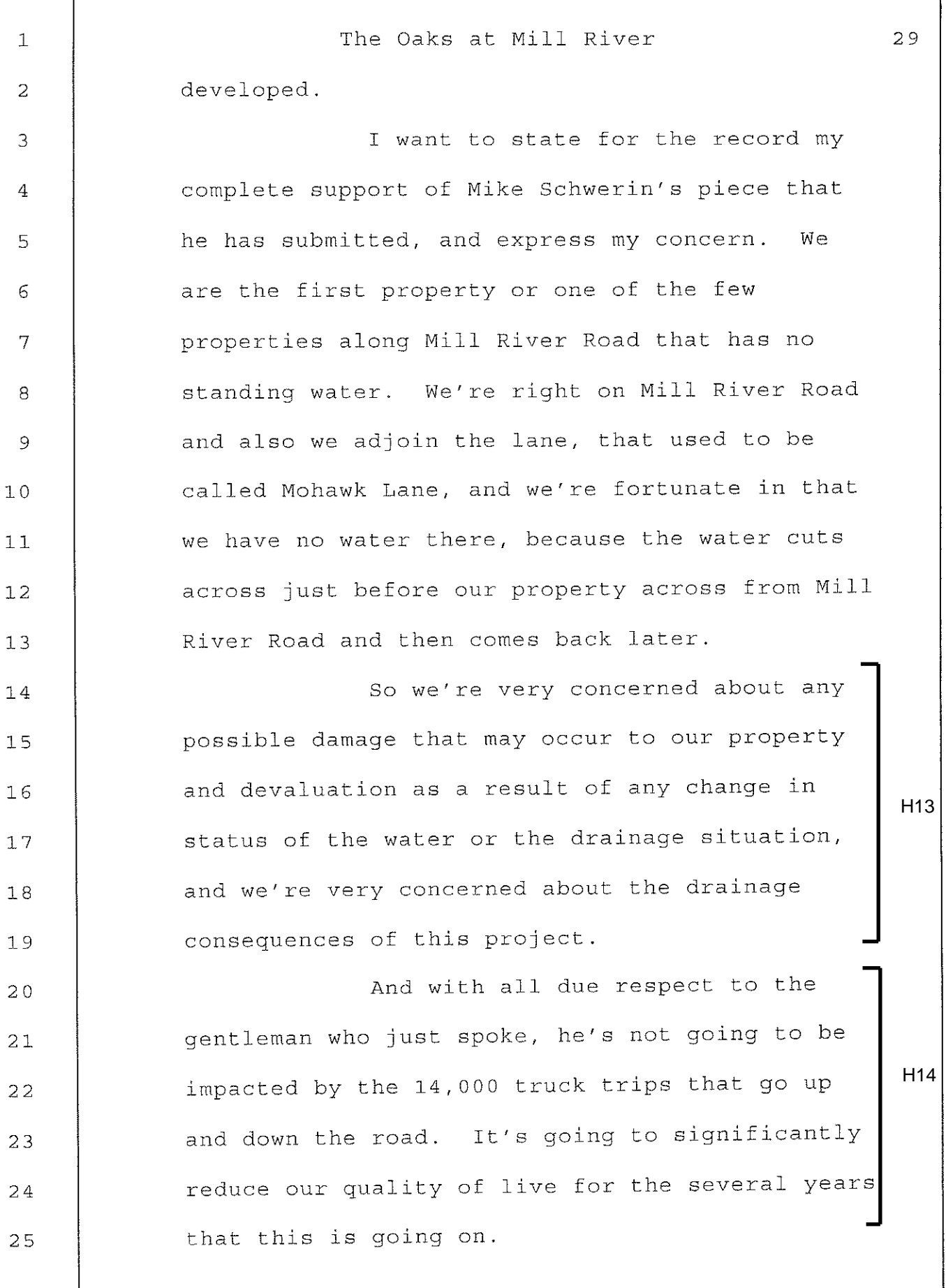

 $\sqrt{ }$ 

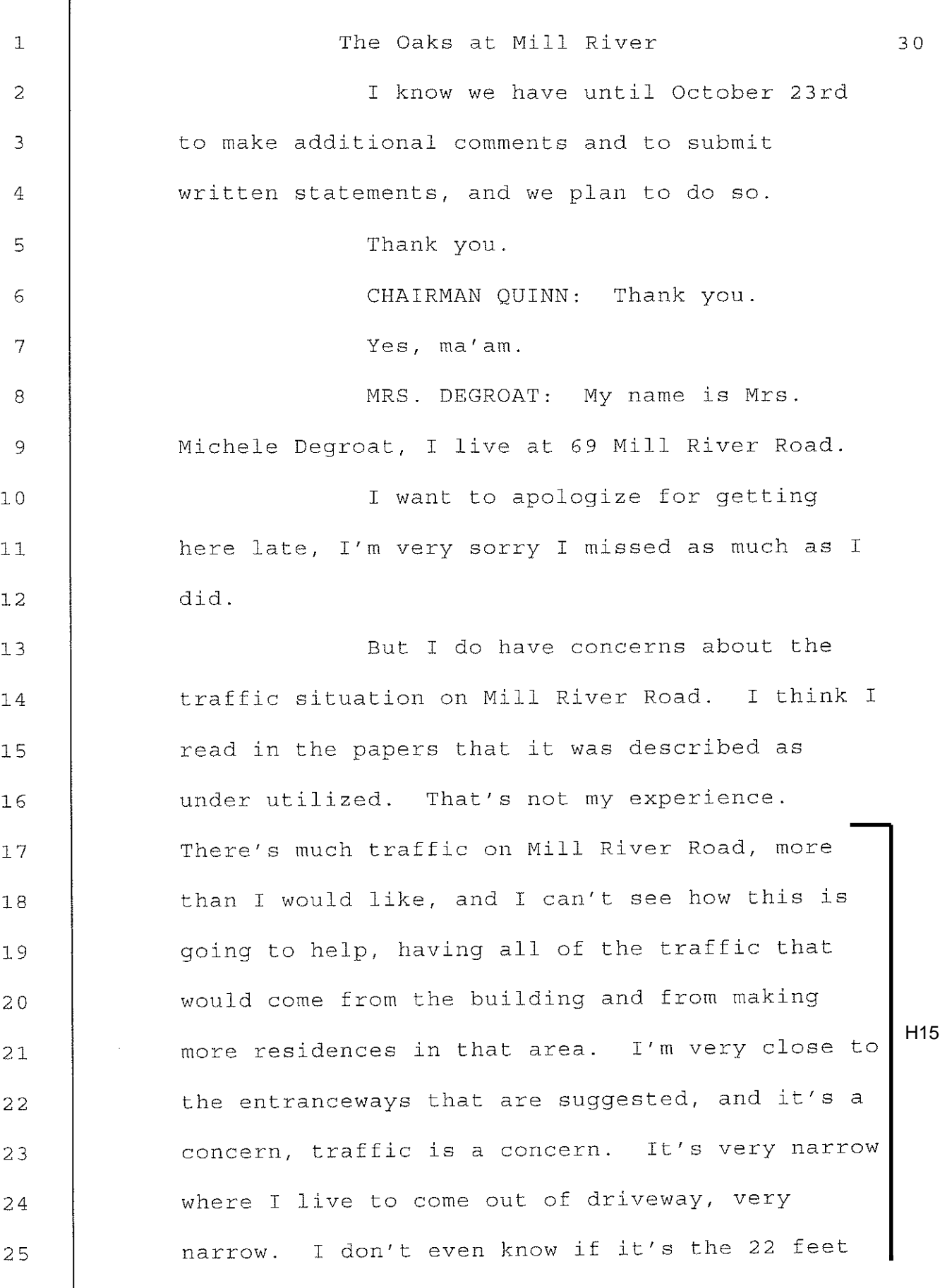

Upper Brookville Planning Board

 $\sqrt{6}$ 

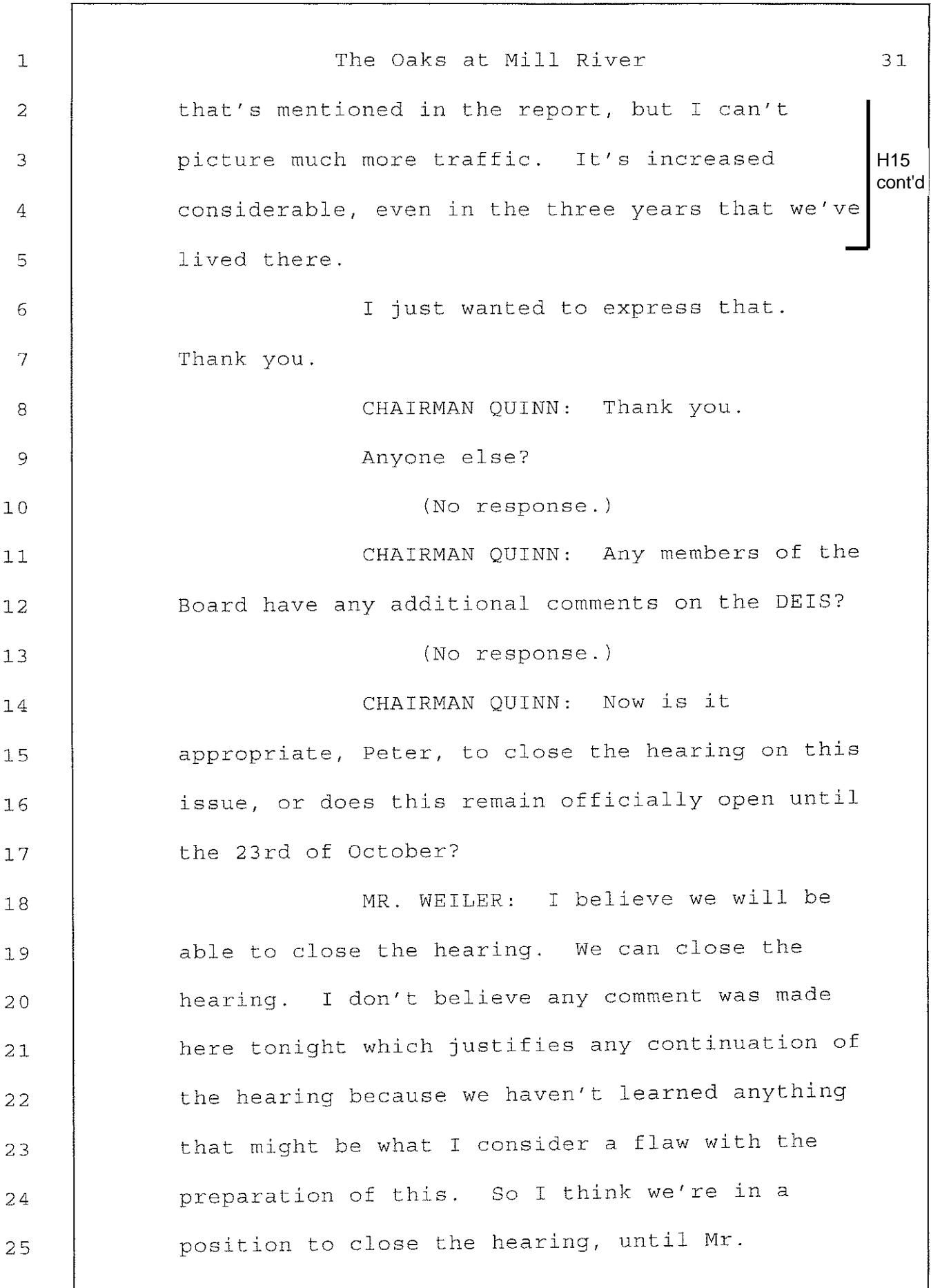

٦

The Oaks at Mill River 32  $\mathbf{1}$ Antonelli has any disagreement with that. 2 MR. ANTONELLI: Well, Paul Stevens 3 and I will submit written comments, but 4 certainly that will be within the public comment 5 period, there's no reason to leave the hearing 6 open for us. These are going to be written 7 comments to the Board. 8 CHAIRMAN OUINN: Let me make one 9 thing clear to everybody that made comments here  $10$ tonight. The stage that we're in is simply  $11$ deciding whether or not the statement is  $12$ complete and includes comments to that extent.  $13$ This is in no way an endorsement of the project  $14$ at this point. There's going to be many  $15$ comments, adjustments, and the things that you 16 mentioned tonight will all be taken into  $1.7$ account. All we're simply trying to do at this  $18$ point is get from a draft to a final impact 19 statement. This not, in any way, shape or form,  $2.0$ a final meeting on this issue.  $21$ MR. WEILER: I may use this is an 22 example. What we percieve happening here is 23 that between now and the 23rd we will be getting 24 comments that are written and filed with the 25

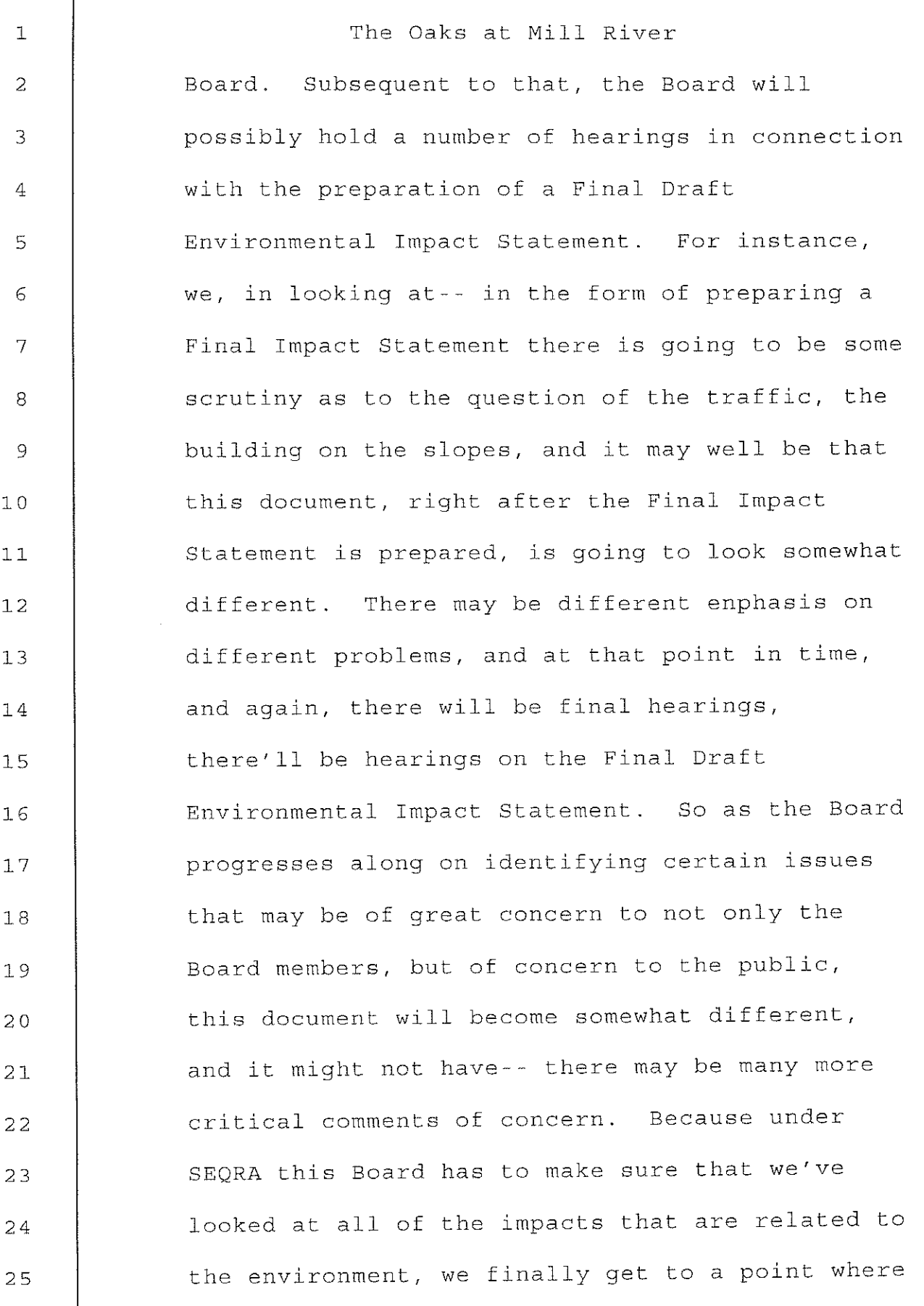

Upper Brookville Planning Board

33

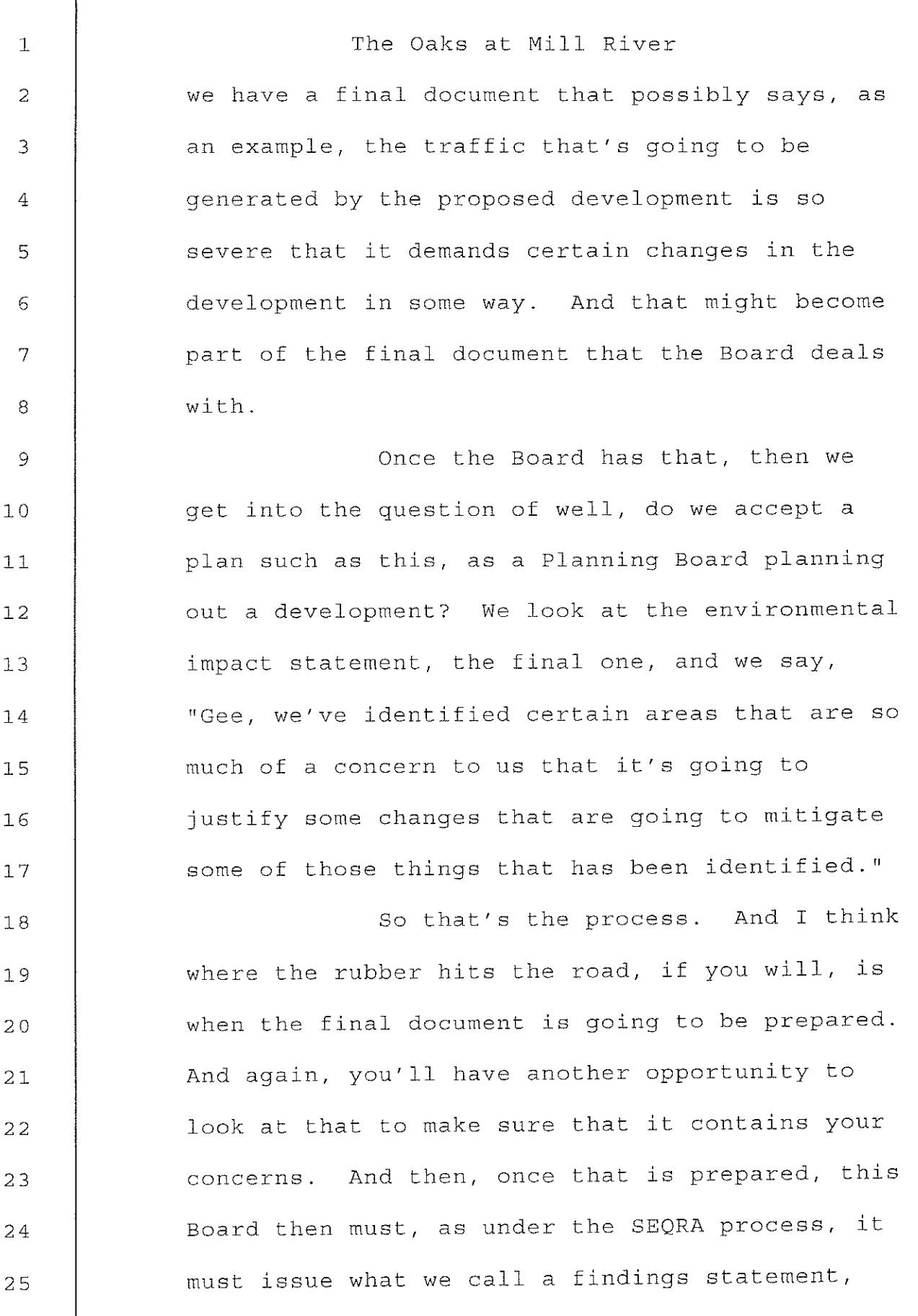

34

I

The Oaks at Mill River 35  $\mathbf{1}$ and that findings statement, again, is a very  $\overline{a}$ important part of the process because it's going 3 to be a statement that's going to be the 4 guideline to how this property will ultimately 5 be developed. 6 So there will be more hearings on 7 this, and you all will be getting notice of it, 8 and anyone who is not on the normal mailing 9 lists, I recommend that you definitely send a  $10$ written request to get mailed notices in the  $1.1$ future, because if you don't do that we won't  $12$ know who you are and you won't get the mailed  $13$ notices. So it's important that you do that.  $14$ So that's the process. 15 Jim, do you agree with that?  $16$ MR. ANTONELLI: Yes.  $17$ MR. GUIDO: May I be briefly heard  $18$ on one matter?  $19$ CHAIRMAN QUINN: Yes. Go ahead,  $20$ Mr. Guido.  $21$ MR. GUIDO: I fully concur with 22 Peter's comments, but I would like to, again, 23 extend an offer for us, we would be more than 24 willing to come in and sit down with the Board 25

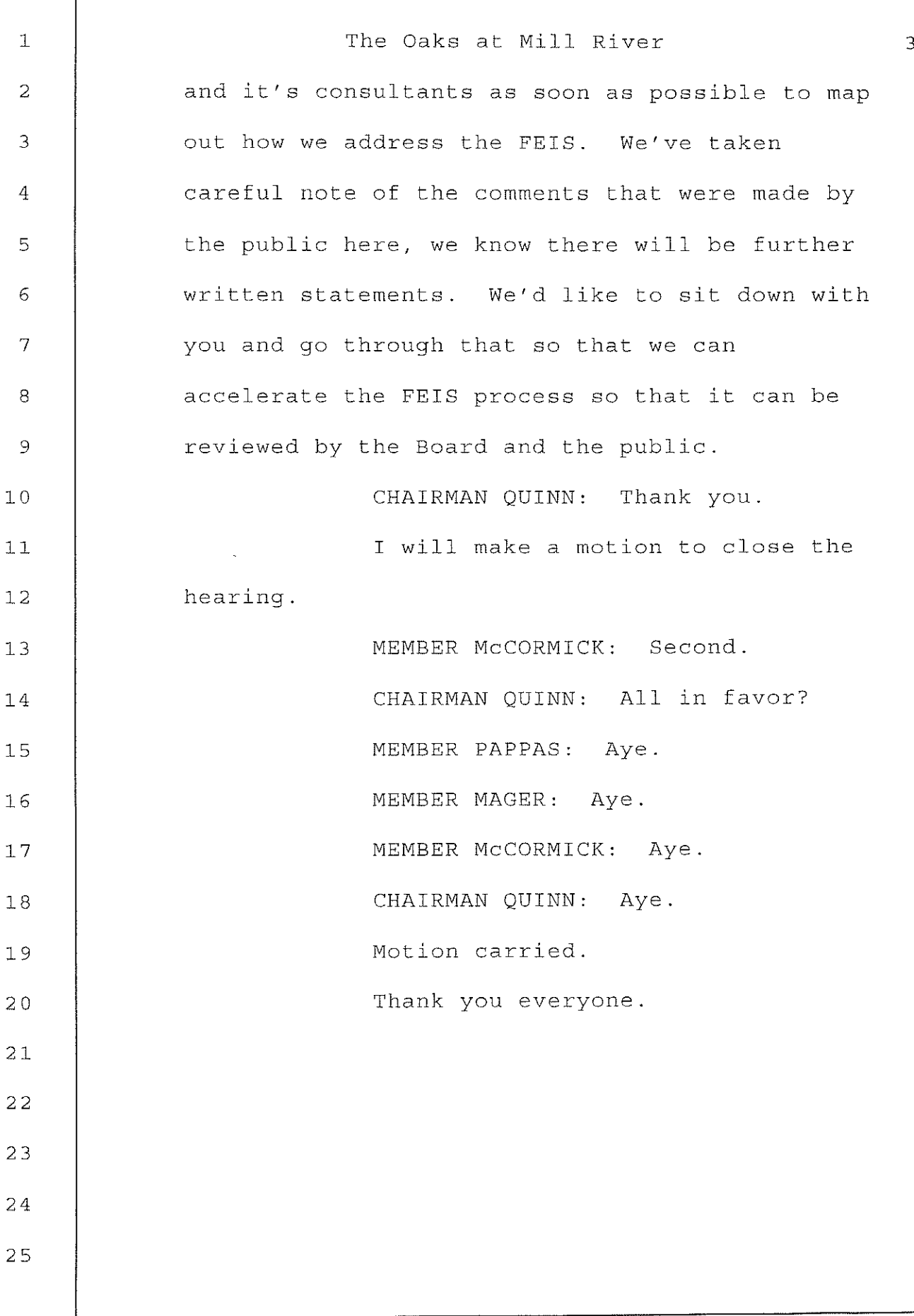

 $\epsilon$ 

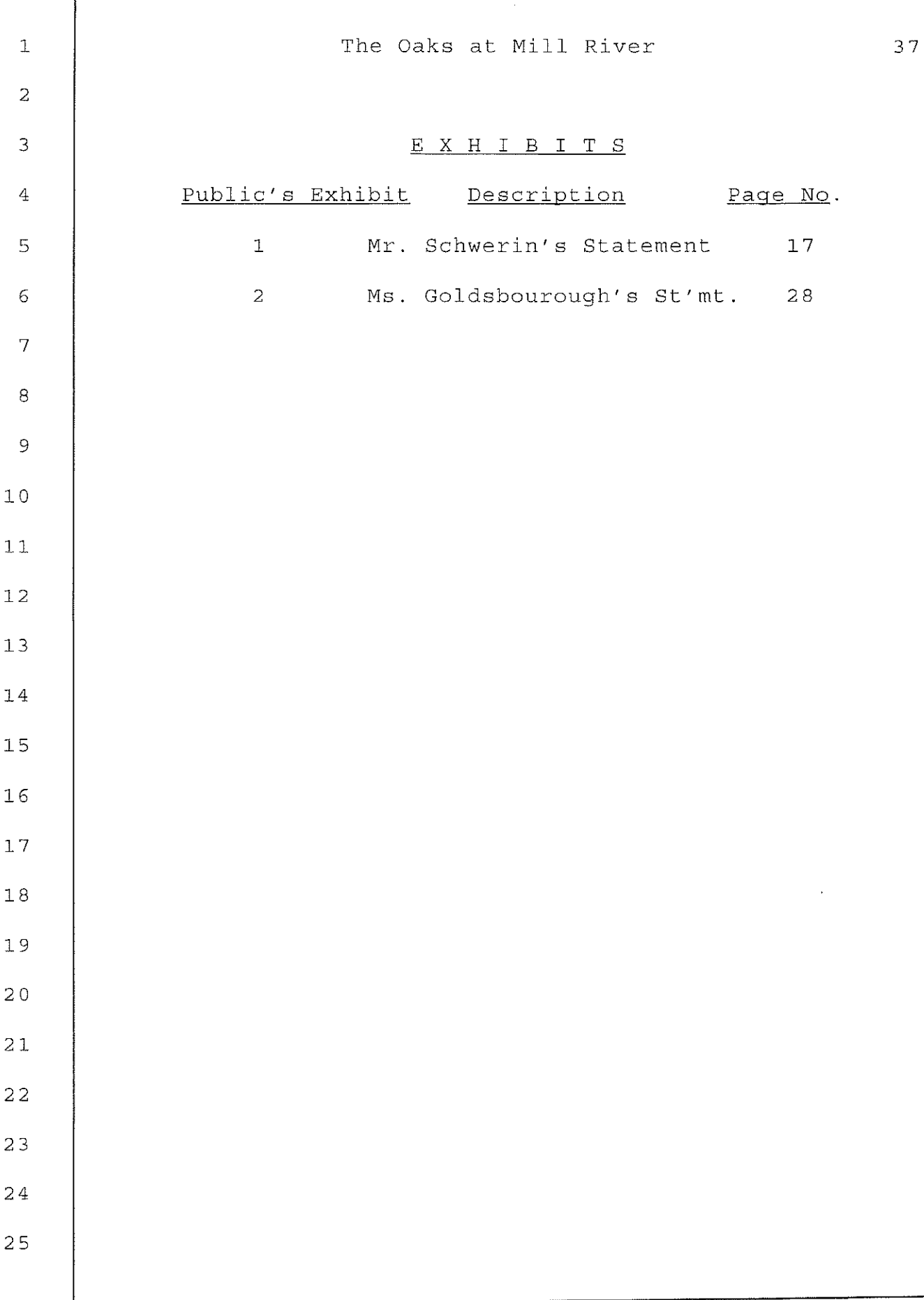

Г